# EDGE X FOUNDRY

DevOps Working Group

Thursday February 17, 2022

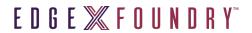

# Agenda

| Time   | Торіс                      | Owner   |
|--------|----------------------------|---------|
| 5 Min  | DevOps Updates             | Ernesto |
| 20 Min | Git-semver Python Re-write | Emilio  |
| 5 Min  | AOB / Opens                | Ernesto |

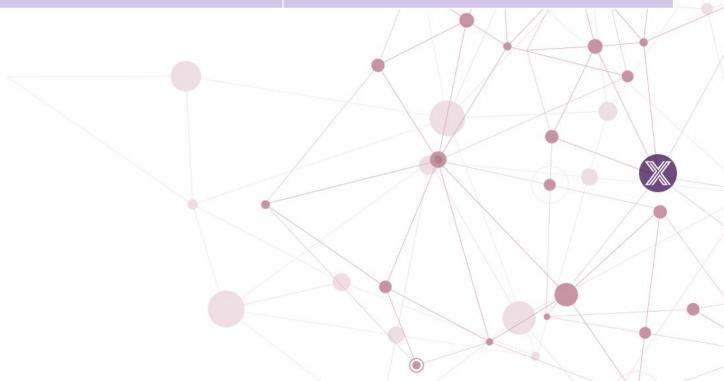

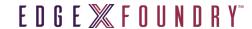

### Attendees

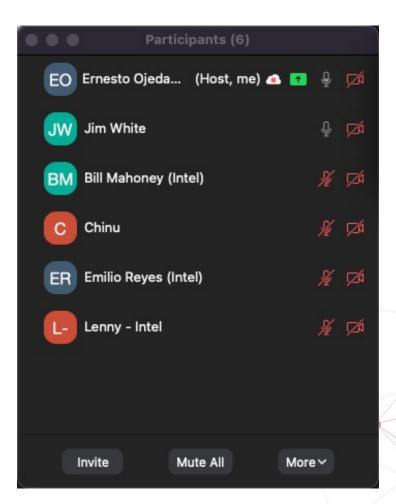

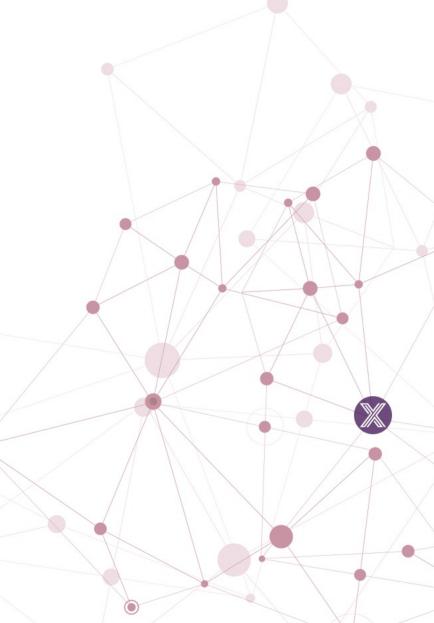

## DevOps WG Update

#### **Pipeline Related**

- [Complete] #59 Spike: rewrite git-semver in python
- [Complete] Update edgex-gcc-base image to use alpine 3.15
- [In Progress] Linux Foundation will be working on Ubuntu 20 based build agents for use in the pipelines
  - LF will also be migrating to next CentOS "stream" a due to EOL of current stream and will look at potential CentOS replacement with Rocky Linux
- [Backlog] edgex-docs release automation
- [Backlog] Setup bi-weekly builds for less active repos for Snyk vulns
- [Backlog] README Broken link detection pipeline

#### Other

n/a

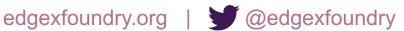

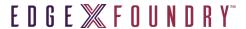

## DevOps Kamakura Scope

#### **Pipeline Optimizations:**

- Tech Debt: Fix multiple nedes being spun up during edgeXBuildGoApp and edgeXBuildCApp
  - T-shirt size: small
- Spike: docker image multi-arch builds with buildx (spin up less nodes, speed up builds)
  - T-shirt size: small for the research; implementation TBD (see below)
  - Use of Docker buildx so we wouldn't need to spin up ARM image to build docker arm images
  - Explored in the past; revisit approach (separate images)
- Implementation: depending on spike docker image multi-arch builds with buildx
- Spike: rewrite git-semver in python
  - Tshirt–medium size (impl TBD)
- Implementation: depending on spike, rewrite git-semver in python
- Ice box on semantic-release work for now
- EdgeX Badging Program Full Credly Automation (Stretch)
- README Broken link detection pipeline (Stretch)
- Assist in go lang linting/scanning
  - See security scope

#### **Documentation:**

- T-shirt size: medium
- Continued documentation updates (DevOps online docs)
- Find it through README of DevOps repository, https://edgexfoundry.github.io/edgex-global-pipelines/html/

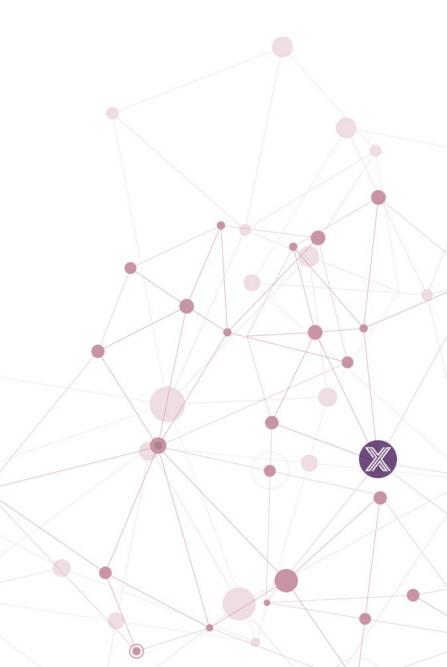

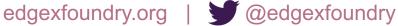